## **FreeMind – kiirklahvid**

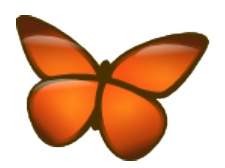

Kiire juhend väljaprintimiseks ja läheduses hoidmiseks...

## **Füüsilised stiilid ja sõlmede vormindamine**

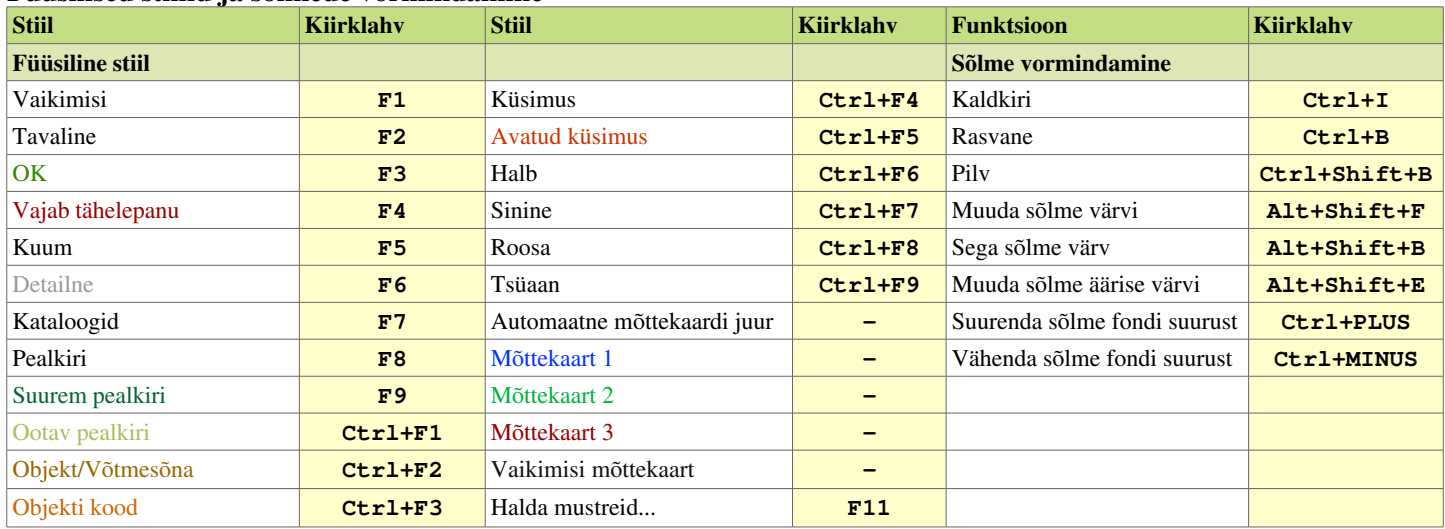

## **Fail, Redigeerimine ja Režiimi käsud**

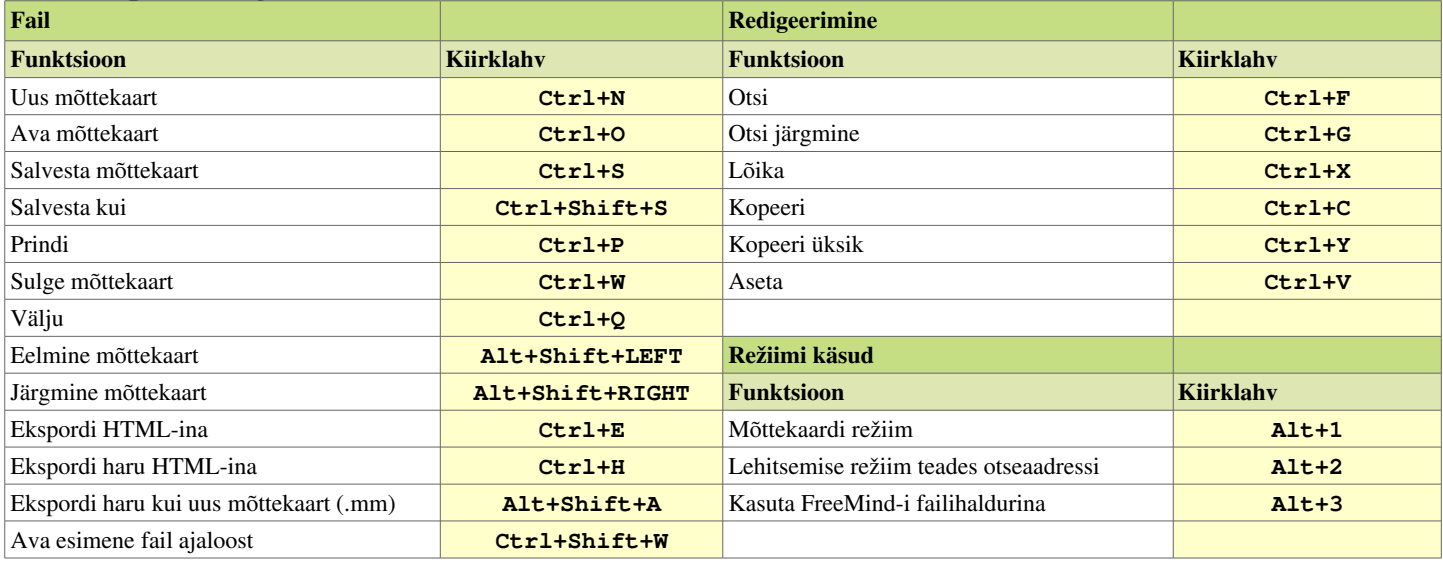

## **Sõlme, redigeerimise ja liikumise käsud**

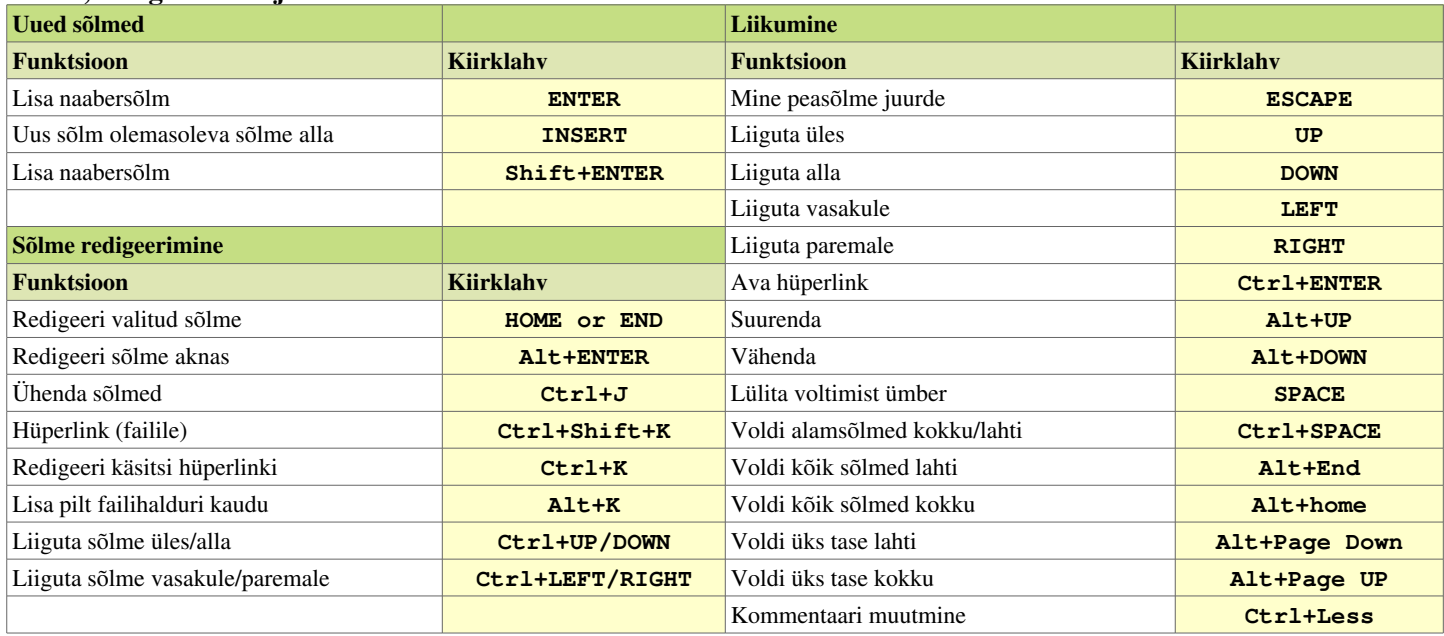

\* Muudetav versioon (*[.odt](http://et.wikipedia.org/wiki/OpenDocument)*) sellest failist on saadaval FreeMind-i dokumentide kataloogis (*./freemind/doc/*).